# **Parametric Surfaces CSCI 4229/5229 Computer Graphics Fall 2022**

## Bézier Surfaces

• In one dimension

– C  $n(t) = \sum_{i=0}^n B_i^n(t) P_i$  $t\in [0,1]$ 

• In two dimensions

$$
-S_{n,m}(t,r)=\sum_{i=0}^n B_i^n(t)\sum_{j=0}^m B_j^m(r)\ P_i, \quad t,r\in[0,1]
$$

- $P_i$  are points in 3D or 4D
- Convex linear combination of points  $P_i$

– Entire curve is in convex hull of points – Surface passes through 4 corner points

• Curve is smooth and differentiable

## 2D Cubic Bézier Surface

- 16 Control points
- Corner points set surface
- Interior points stretches surface

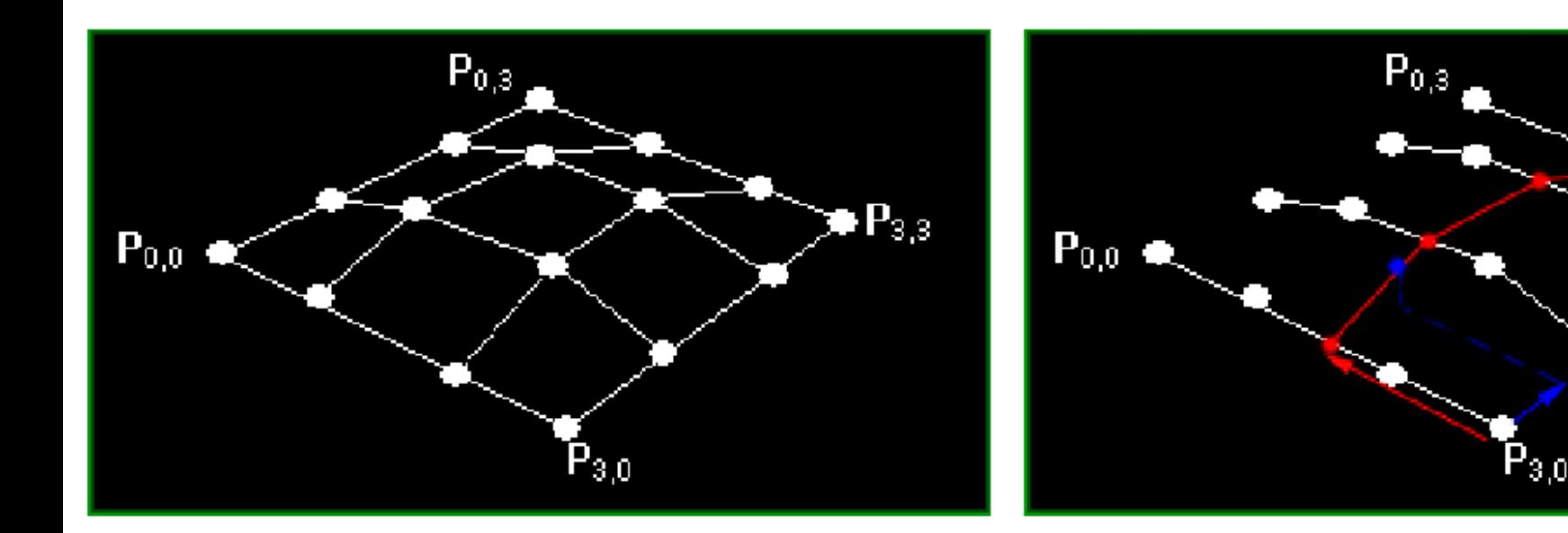

#### **Bicubic Bézier Patch**

$$
P = (1 - v)^3 \quad ((1 - u)^3 P_{00} + 3(1 - u)^2 u P_{01} + 3(1 - u)u^2 P_{02} + u^3 P_{03})
$$
  
+ 3(1 - v)<sup>2</sup>v  $((1 - u)^3 P_{10} + 3(1 - u)^2 u P_{11} + 3(1 - u)u^2 P_{12} + u^3 P_{13})$   
+ 3(1 - v)<sup>2</sup>  $((1 - u)^3 P_{20} + 3(1 - u)^2 u P_{21} + 3(1 - u)u^2 P_{22} + u^3 P_{23})$   
+  $v^3 \quad ((1 - u)^3 P_{30} + 3(1 - u)^2 u P_{31} + 3(1 - u)u^2 P_{32} + u^3 P_{33})$   
=  $(1 - u)^3 \quad ((1 - v)^3 P_{00} + 3(1 - v)^2 v P_{10} + 3(1 - v) v^2 P_{20} + v^3 P_{30})$   
+ 3(1 - u)<sup>2</sup>u  $((1 - v)^3 P_{01} + 3(1 - v)^2 v P_{11} + 3(1 - v) v^2 P_{21} + v^3 P_{31})$   
+ 3(1 - u)u<sup>2</sup>  $((1 - v)^3 P_{02} + 3(1 - v)^2 v P_{12} + 3(1 - v) v^2 P_{22} + v^3 P_{32})$   
+  $u^3 \quad ((1 - v)^3 P_{03} + 3(1 - v)^2 v P_{13} + 3(1 - v) v^2 P_{23} + v^3 P_{33})$ 

#### **Bicubic Bézier Patch Normal**

$$
\frac{\partial P}{\partial u} = -3(1-u)^2 \left( (1-v)^3 P_{00} + 3(1-v)^2 v P_{10} + 3(1-v) v^2 P_{20} + v^3 P_{30} \right) \n+ 3(1-3u)(1-u) \left( (1-v)^3 P_{01} + 3(1-v)^2 v P_{11} + 3(1-v) v^2 P_{21} + v^3 P_{31} \right) \n+ 3u(2-3u) \left( (1-v)^3 P_{02} + 3(1-v)^2 v P_{12} + 3(1-v) v^2 P_{22} + v^3 P_{32} \right) \n+ 3u^2 \left( (1-v)^3 P_{03} + 3(1-v)^2 v P_{13} + 3(1-v) v^2 P_{23} + v^3 P_{33} \right) \n+ 3(1-3v)(1-v) \left( (1-u)^3 P_{10} + 3(1-u)^2 u P_{01} + 3(1-u) u^2 P_{02} + u^3 P_{03} \right) \n+ 3v(2-3v) \left( (1-u)^3 P_{10} + 3(1-u)^2 u P_{11} + 3(1-u) u^2 P_{12} + u^3 P_{13} \right) \n+ 3v(2-3v) \left( (1-u)^3 P_{20} + 3(1-u)^2 u P_{21} + 3(1-u) u^2 P_{22} + u^3 P_{23} \right) \n+ 3v^2 \left( (1-u)^3 P_{30} + 3(1-u)^2 u P_{31} + 3(1-u) u^2 P_{32} + u^3 P_{33} \right) \n+ 3p \quad \partial P
$$

$$
N = \frac{\partial F}{\partial u} \times \frac{\partial F}{\partial v}
$$

### Surfaces in OpenGL

- Two-dimensional Evaluators
- Can be used to generate vertexes, normals, colors and textures
- Curve defined analytically using Bezier surfaces
- Evaluated at discrete points and rendered using polygons

## Surfaces in OpenGL

- glEnable()
	- Enables types of data to generate
	- GL\_AUTO\_NORMAL generates normals for you
- $q$  $Map2d()$ 
	- Defines control points and domain
- glEvalCoord2d()
	- Generates a data point
- glMapGrid2d() & glEvalMesh2()
	- Generates a series of data points

#### glMap2d(type,Umin,Umax,Ustride,Uorder, Vmin,Vmax,Vstride,Vorder,points)

- type of data to generate
	- GL\_MAP1\_VERTEX\_[34]
	- GL\_MAP1\_NORMAL
	- GL\_MAP1\_COLOR\_4
	- GL\_MAP1\_TEXTURE\_COORD\_[1-4]
- Umin&Umax and Vmin&Vmax are limits(often 0&1)
- Ustride is the number of values in data (3,4)
- Vstride is the number of values in a row of data
- Uorder & Vorder is the order of the curve  $(4=cubic)$
- points is the array of data points (16 for bi-cubic)
- **Remember to also call glEnable()**

## glEvalCoord2d(u,v)

- Generate one vertex for each glMap2d() type currently active (e.g. texture, normal, vertex)
- To generate the whole surface, loop over quads and call glEvalCoord2d() once for each vertex
- Exercise entire parameter space
	- u from Umin to Umax (0 to 1)
	- v from Vmin to Vmax (0 to 1)

#### Generating a complete surface

- glMapGrid2d(N,  $U1$ ,  $U2$ , M,  $V1$ ,  $V2$ )
- glEvalMesh2(mode, N1, N2, M1, M2)

```
• This is equivalent to
for (i=M1; i\lt M2; i++)\left\{ \right. glBegin(GL_QUAD_STRIP);
  for (i=N1; i<=N2; i++)\left\{ \right. glEvalCoord1(U1+i*(U2-U1)/N , V1+j*(V2-V1)/M);
    glEvalCoord1(U1+i*(U2-U1)/N, V1+(j+1)*(V2-V1)/M);
   }
   glEnd();
}
```
## The Utah Teapot

- Generated by Martin Newell in 1975
	- 32 Patches specified as Bezier surfaces
	- 10 Base patches with reflections
	- 126 control points
- Complex shape
	- Hole in handle
	- Hollow spout
- Non-convex
	- Can cast shadows on itself

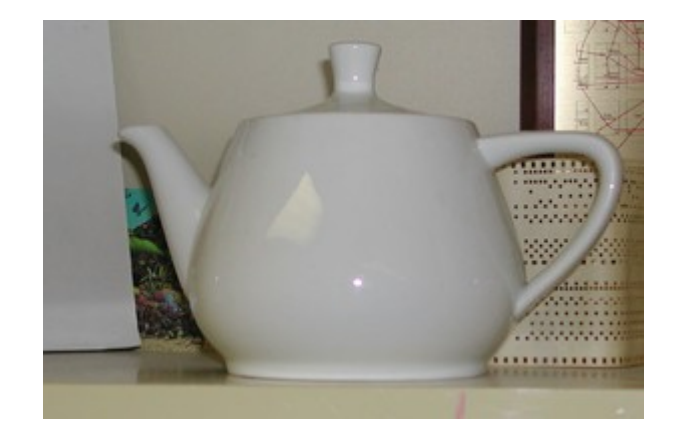

#### The Utah Teapot: Then and Now

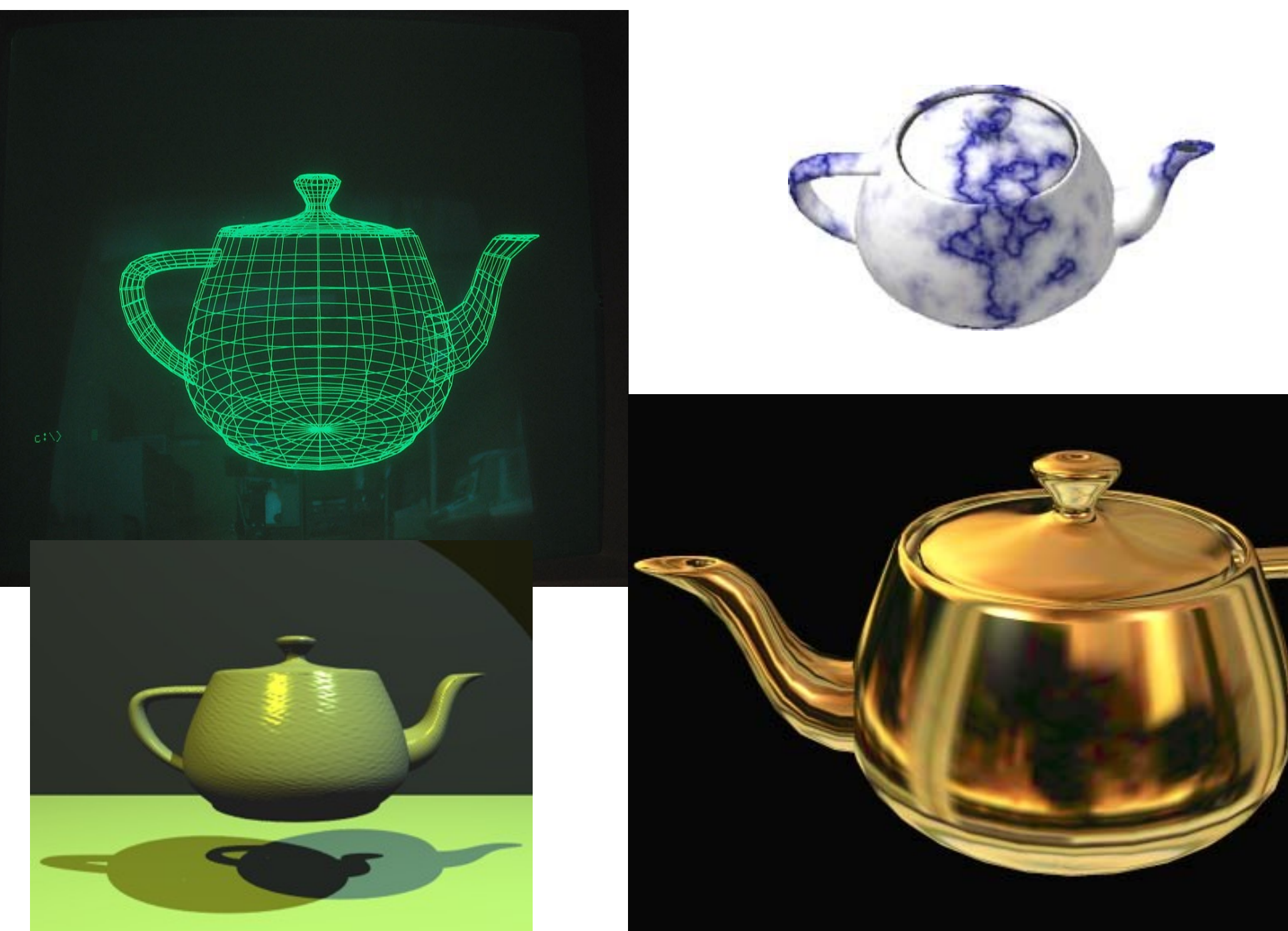